## *What's next for*  **Weymouth Landing?**

*A visioning and exploring session*

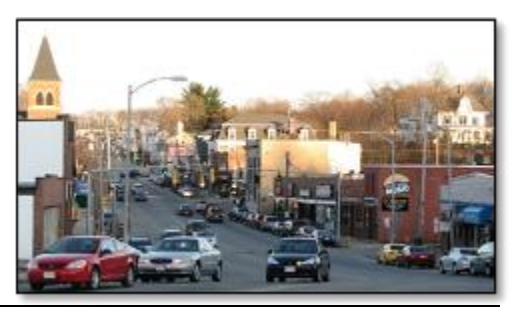

**Thursday, July 9** 6:30 – 9:00 pm Tufts Library [46 Broad Street](http://maps.google.com/maps?q=46+broad+street+weymouth+ma&oe=utf-8&rls=org.mozilla:en-US:official&client=firefox-a&um=1&ie=UTF-8&split=0&gl=us&ei=aC1BSqjNGZLyMtCfgNsI&sa=X&oi=geocode_result&ct=title&resnum=1) Weymouth

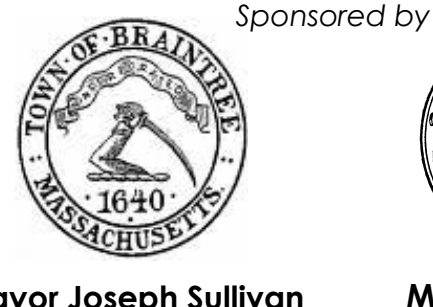

**Mayor Joseph Sullivan** *and the* **Braintree Planning & Community Development Department**

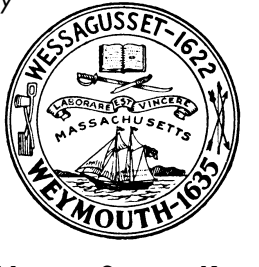

**Mayor Susan Kay** *and the* **Weymouth Planning & Community Development Department**

Weymouth Landing has seen many changes in the past few years, and more changes are coming. The commuter rail station and associated improvements are nearly complete, and Braintree and Weymouth have submitted funding applications for sidewalk and environmental improvements. Yet many storefronts are empty, and residents have many concerns about recent development proposals.

**Braintree and Weymouth are working together to develop a shared vision and plan for Weymouth Landing.** Recommendations for zoning changes, parking and traffic improvements, and business district improvements will all be part of this effort.

This visioning session is an opportunity for you to share your concerns, goals, and visions for the Landing.

- What type of development is appropriate for the Landing?
- What can be done to improve pedestrian safety and access?
- What would make the Landing a better shopping destination?

Planners from the Metropolitan Area Planning Council will use the latest technology to explore different alternatives for the Landing and participants will be able to vote on their preferences. Please join us!

## **Posters and networking begins at 6:30; program starts promptly at 7:00!**

For more information, contact: Jim Clarke (Weymouth) 781-340-5015 Christine Stickney (Braintree) 781-794-8232 Tim Reardon (MAPC) 617-451-2770 x2011

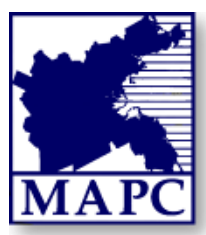

*Funding for this effort provided by the Commonwealth's District Local Technical Assistance Program.*